Subject: Re: UNDER FIVE MORTALITY Posted by [Trevor-DHS](https://userforum.dhsprogram.com/index.php?t=usrinfo&id=7) on Tue, 29 May 2018 23:20:32 GMT [View Forum Message](https://userforum.dhsprogram.com/index.php?t=rview&th=6853&goto=15068#msg_15068) <> [Reply to Message](https://userforum.dhsprogram.com/index.php?t=post&reply_to=15068)

Here is a fairly simplistic piece of code that follows the approach given in the Guide to DHS Statistics, and produces estimates for five five-year periods. It doesn't produce standard errors or confidence intervals, but allows you to see how the calculations are done:

\* Example of early childhood mortality rates calculations

\* Trevor Croft, March 9, 2018

\* Change directory to the data directory cd "C:\Users\xxxx\Data" \* Open DHS dataset - births recode file use v005 v008 b3 b5 b7 using "IABR71FL.DTA", clear

\* Create variables for time period limits - need to use variables as these change from case to case gen  $t1 =$ .

gen  $t2 =$ .

\* Initialize local variable lists used later

local vlist

local vlist2

\* Loop through 5-year time periods forvalues period =  $0/4$  {

 \* Calculate upper limit of time period replace  $t2 = v008 - 60$ <sup>\*</sup> period' \* Calculate lower limit of time period replace  $t1 = t2 - 60$  \* List age group lower limits local agegroups 0 1 3 6 12 24 36 48 60 \* Turn thse into tokens to use for the upper limits of the age groups tokenize `agegroups' \* Loop through the age groups foreach age of numlist `agegroups' { \* Ignore the 60+ age group - this was just to set the upper limit for the last age group - see a2 if (`age'  $<$  60) { \* Create local for lower limit of age group - use locals as these are constants  $local$  a1 = `age'  $*$  Create local for upper limit of age group  $=$  the lower limit of the next age group local  $a2 = 2'$  \* Cohort A numerator gen numA`age'\_`period' =  $((a1' < = b7 & b7 < a2') & (t1 - a2' < = b3 & b3 < t1 - a1'))$  \* Cohort B numerator gen numB`age' `period' = ((`a1' <= b7 & b7 < `a2') & (t1 - `a1' <= b3 & b3 < t2 - `a2')) \* Cohort C numerator

```
gen numC`age'_`period' = ((`a1' <= b7 & b7 < `a2') & (t2 - `a2' <= b3 & b3 < t2 - `a1'))
  			* Cohort A denominator
 gen denA`age'_`period' = ( (b5 == 1 \mid a1' <= b7) & (t1 - a2' <= b3 & b3 < t1 - a1'))
  			* Cohort B denominator
 			gen denB`age'_`period' = ( (b5 == 1 | `a1' <= b7) & (t1 - `a1' <= b3 & b3 < t2 - `a2'))
  			* Cohort C denominator
 gen denC`age' `period' = ( (b5 == 1 \mid a1' <= b7) & (t2 - a2' <= b3 & b3 < t2 - a1'))
 			* Count half for deaths for cohort C, except for the last period where all deaths are counted
 local f = 0.5if (`period' == 0) {
  local f = 1			}
  			* Sum numerators from cohorts A, B and C for this case
 			gen num`age'_`period' = 0.5*numA`age'_`period' + numB`age'_`period' + numC`age'_`period'*`f'
  			* Sum denominators from chorts A, B and C for this case
 gen den`age' `period' = 0.5*denA`age' `period' + denB`age' `period' + denC`age' `period'*0.5
 			* Generate list of numerator and denominator variables for period and age for collapse
command below
 			local vlist `vlist' num`age'_`period' den`age'_`period'
 			* Similarly generate list of numerator and denominator variables for period only for reshape
command below
 if (`period' == 0) {
  				local vlist2 `vlist2' num`age'_ den`age'_
 			}
 		}
 		* Shift the token list to the next age group 
 		mac shift
	}
}
* Sum all numerators and denominators - weighted sum
collapse (sum) `vlist' [pw=v005/1000000]
* Add a variable to act as ID for the reshape
gen x = 0* Reshape long by age group
reshape long `vlist2', i(x) j(period)
* Drop the underscore (_) on the end of variable names
rename * *
* Reshape now for periods
reshape long num den, i(period) j(a1)
* Drop the x variable as we no longer need it
drop x
```
\* Generate the upper bounds of the age groups gen  $a2 = a1$ [ n+1] replace  $a2 = 60$  if  $a1 == 48$ 

\* Calculate the age group mortality probabilities gen death  $=$  num / den \* Calculate the age group survival probabilities gen surv  $= 1 -$  death

```
* Generate product of survival probabilities:
gen prodsurv = surv if a1 == 0replace prodsurv = surv * prodsurv[n-1] if a1 > 0
* Generate product of survival probabilities for child mortality rate, starting at 12 months
gen prodsurv2 = surv if a1 = 12replace prodsurv2 = surv * prodsurv2[n-1] if a1 > 12
```
\* Neonatal mortality rate gen nmr =  $1000^*(1\text{-}prodsurv)$  if a2 == 1 \* Postneonatal mortality rate (calculated later) gen pnm $r =$ . \* Infant mortality rate gen imr =  $1000^*(1\text{-}prodsurv)$  if a2 == 12 \* Child mortality rate gen cmr =  $1000^*(1\text{-}prodsurv2)$  if a2 == 60 \* Under-five mortality rate gen u5mr =  $1000^*(1\text{-}prodsurv)$  if a2 == 60

\* Capture just the rates collapse (min) nmr pnmr imr cmr u5mr, by(period)

\* Postneonatal mortality rate = IMR - NMR  $replace$  pnm $r = imr - nmr$ 

\* Now see the results

listAnd the results basically match the syncmrates program

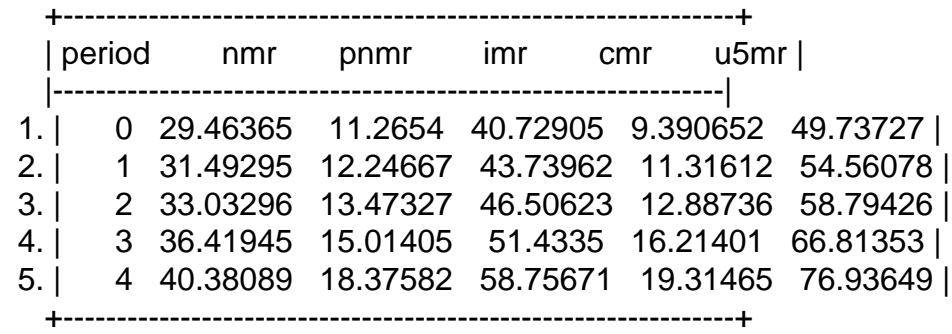